## Adobe Photoshop 2010 Course Syllabus

logonomy.ir

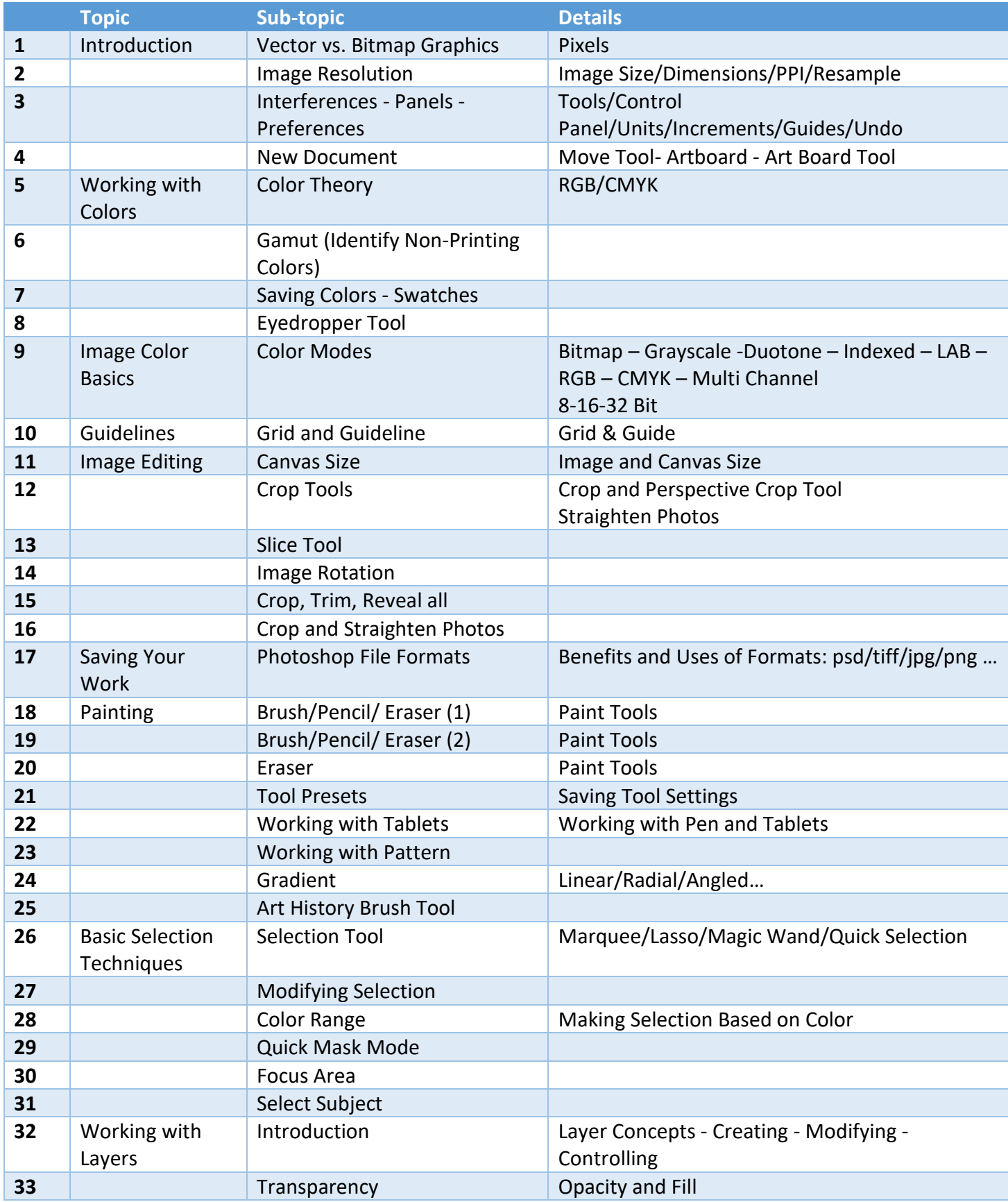

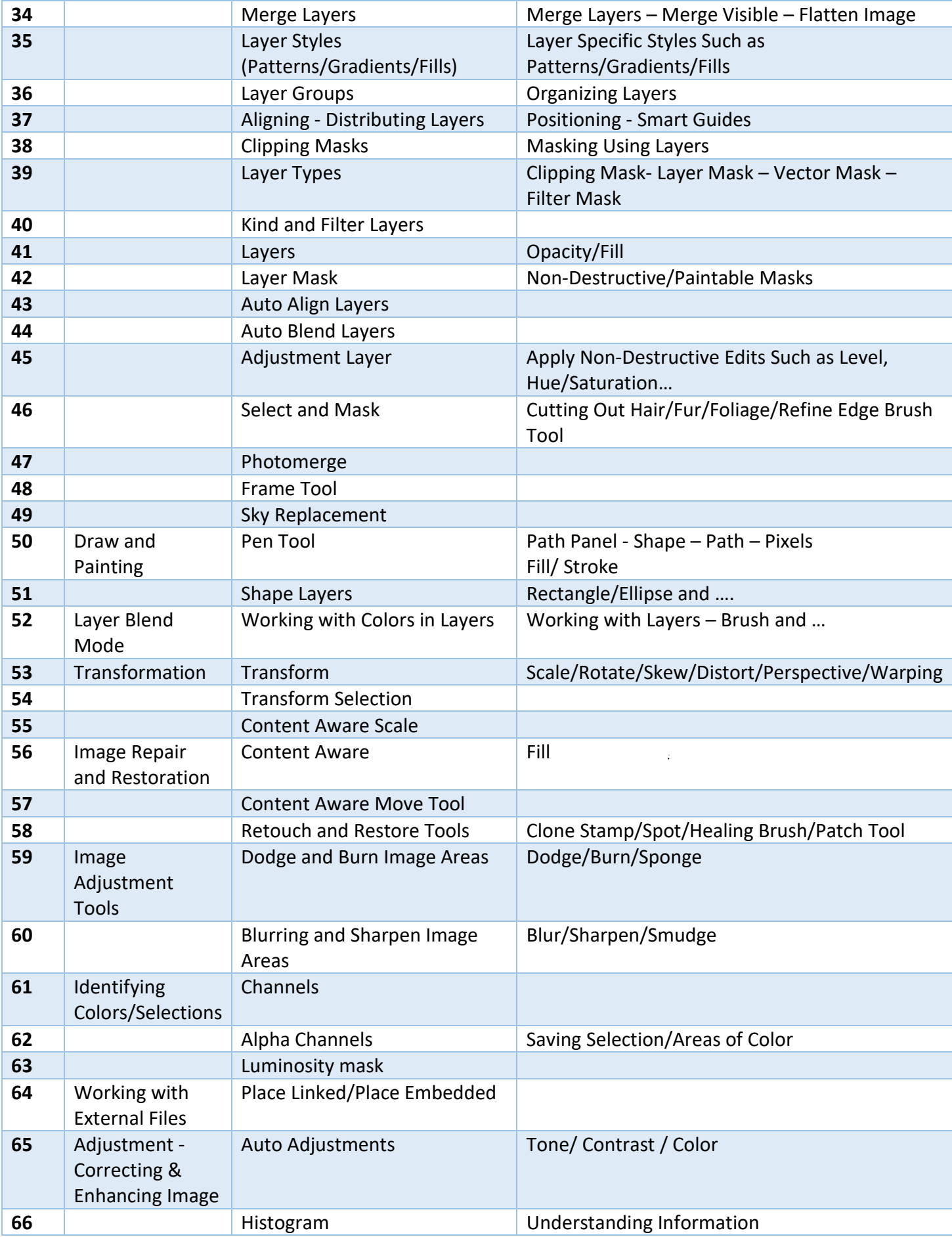

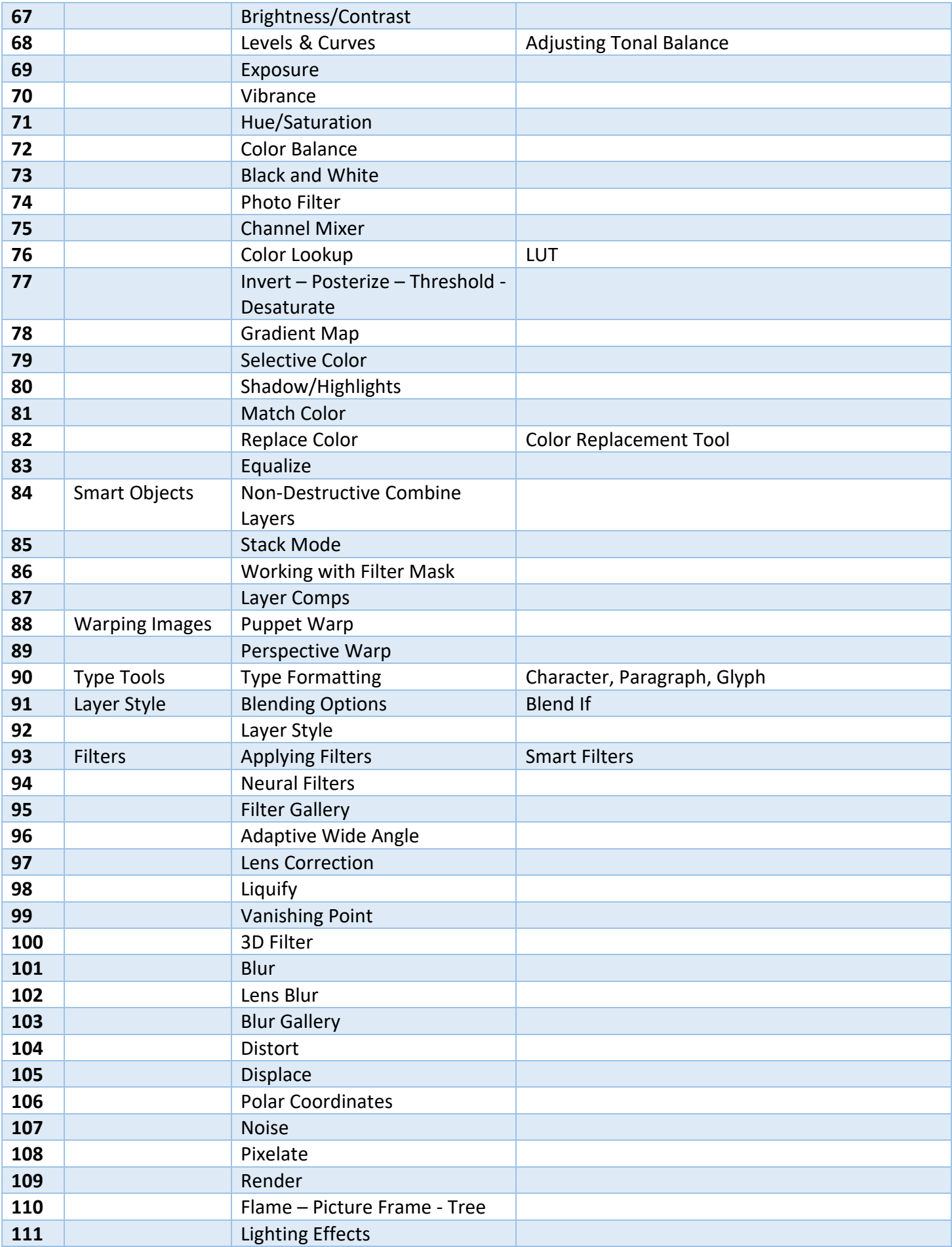

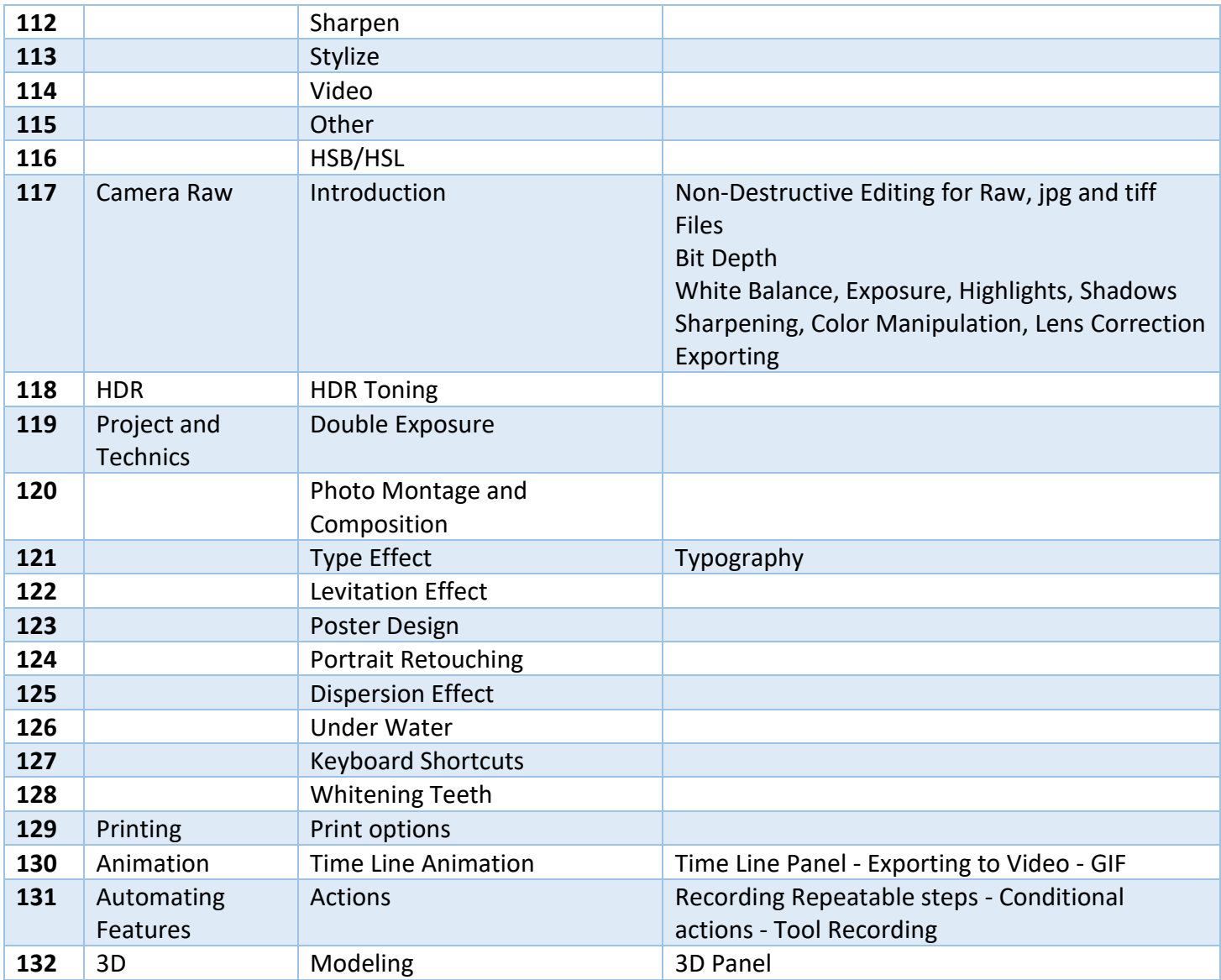